## Baromètre de conjoncturede l'Economie Congolaise

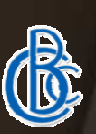

# Présentation de la Plate-forme web: « Baro-RDC ».

## Plan de la présentation

- 1. Accès à « Baro-RDC »
- 2. Page d'accueil;
- 3. Téléchargement des formulaires;
- 4. Remplissage des formulaires électroniques;
- 5. Formulaire de saisie;
- 6. Les résultats de la conjoncture;
- 7. Communiqué de presse;
- 8. Article sur le Baromètre;
- 9. Les dernières nouvelles,

# 1. Accès à « Baro-RDC »

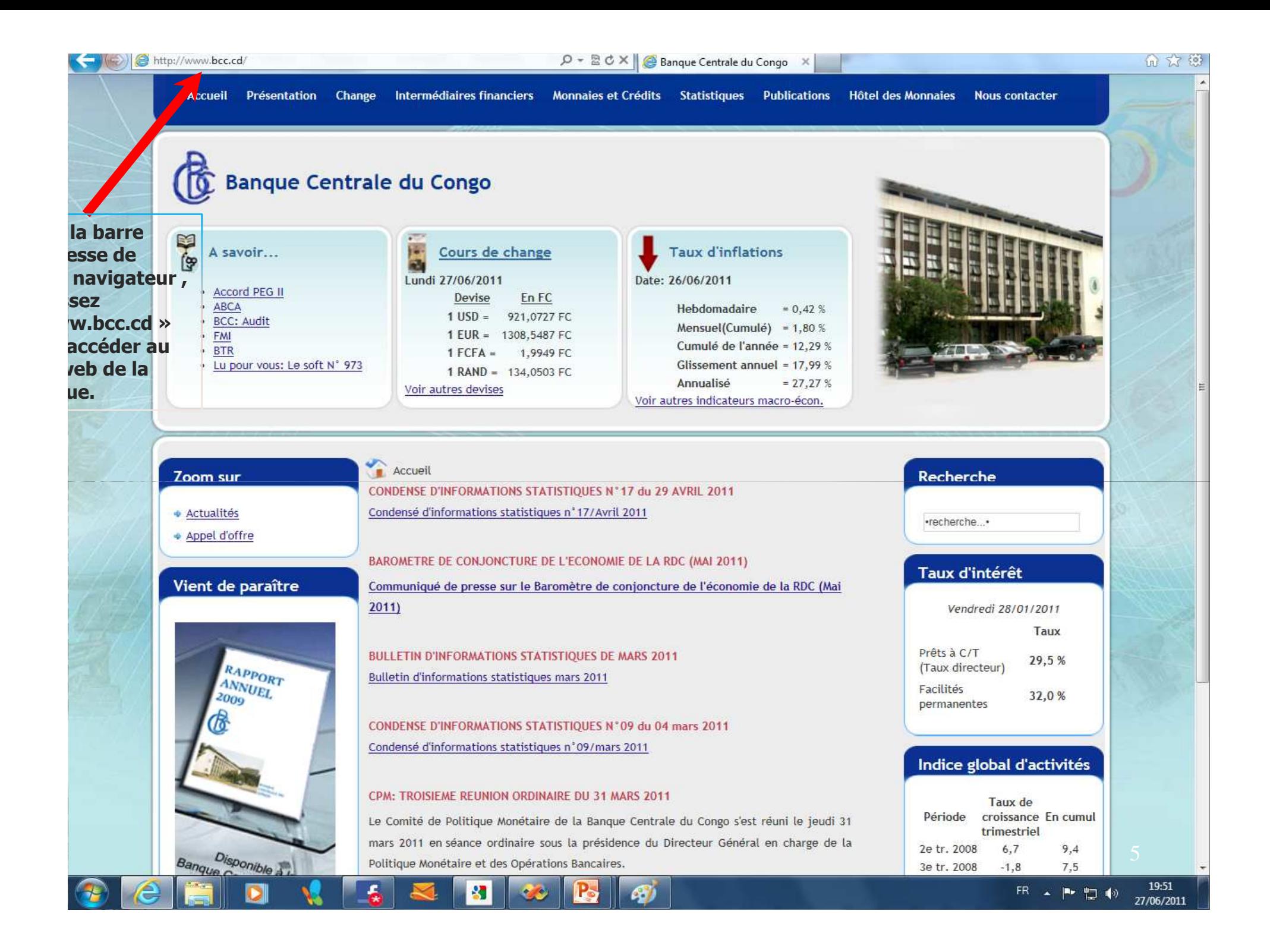

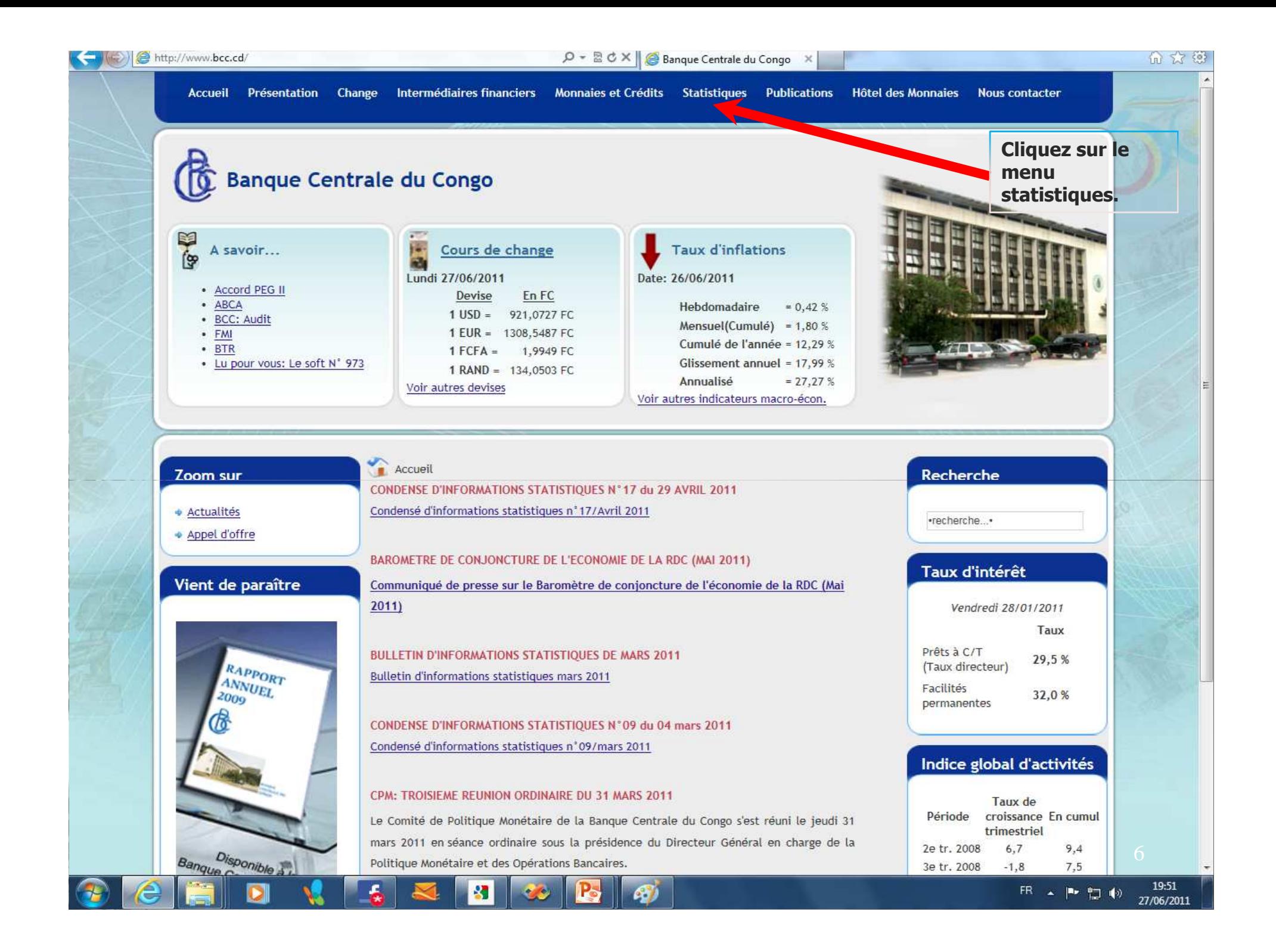

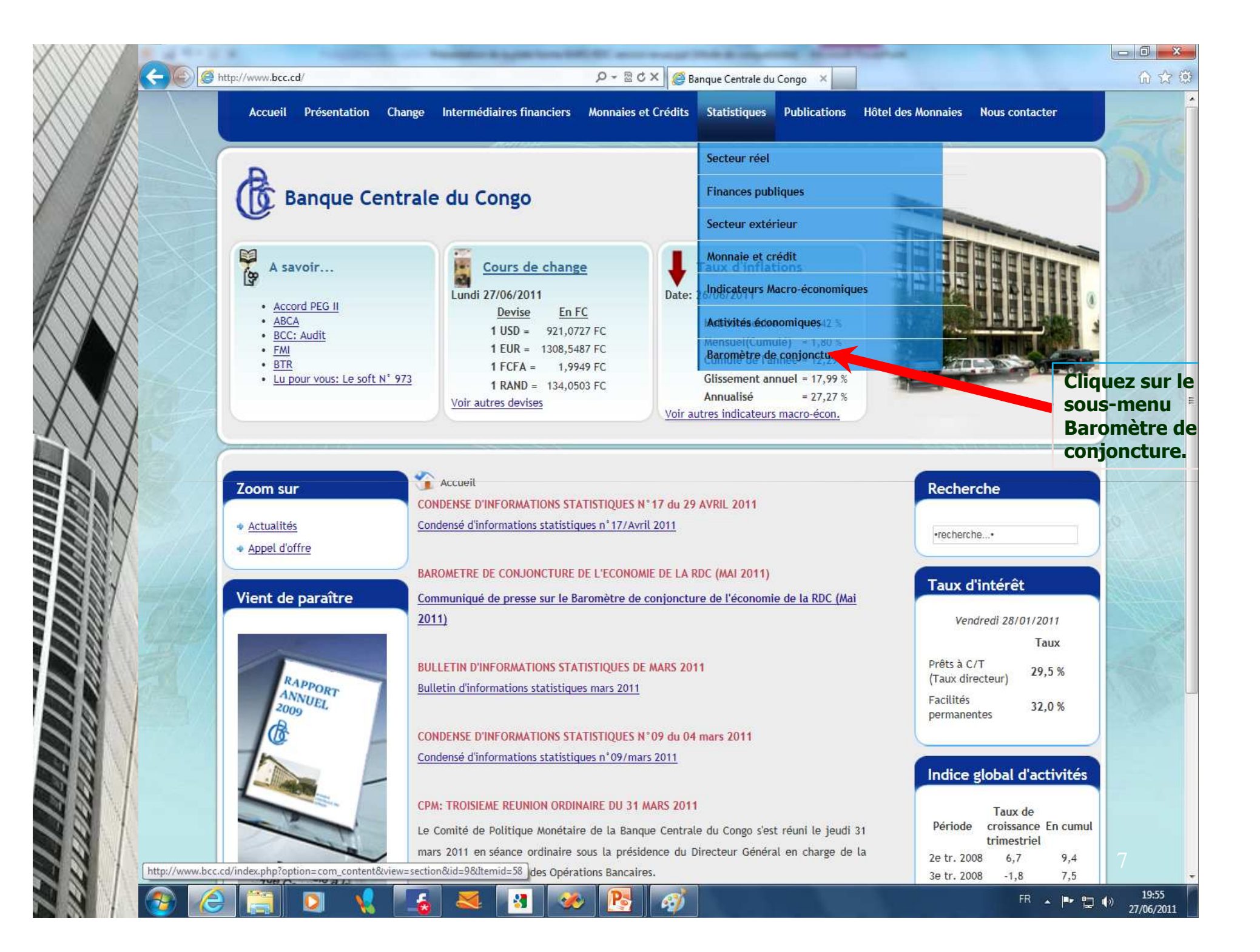

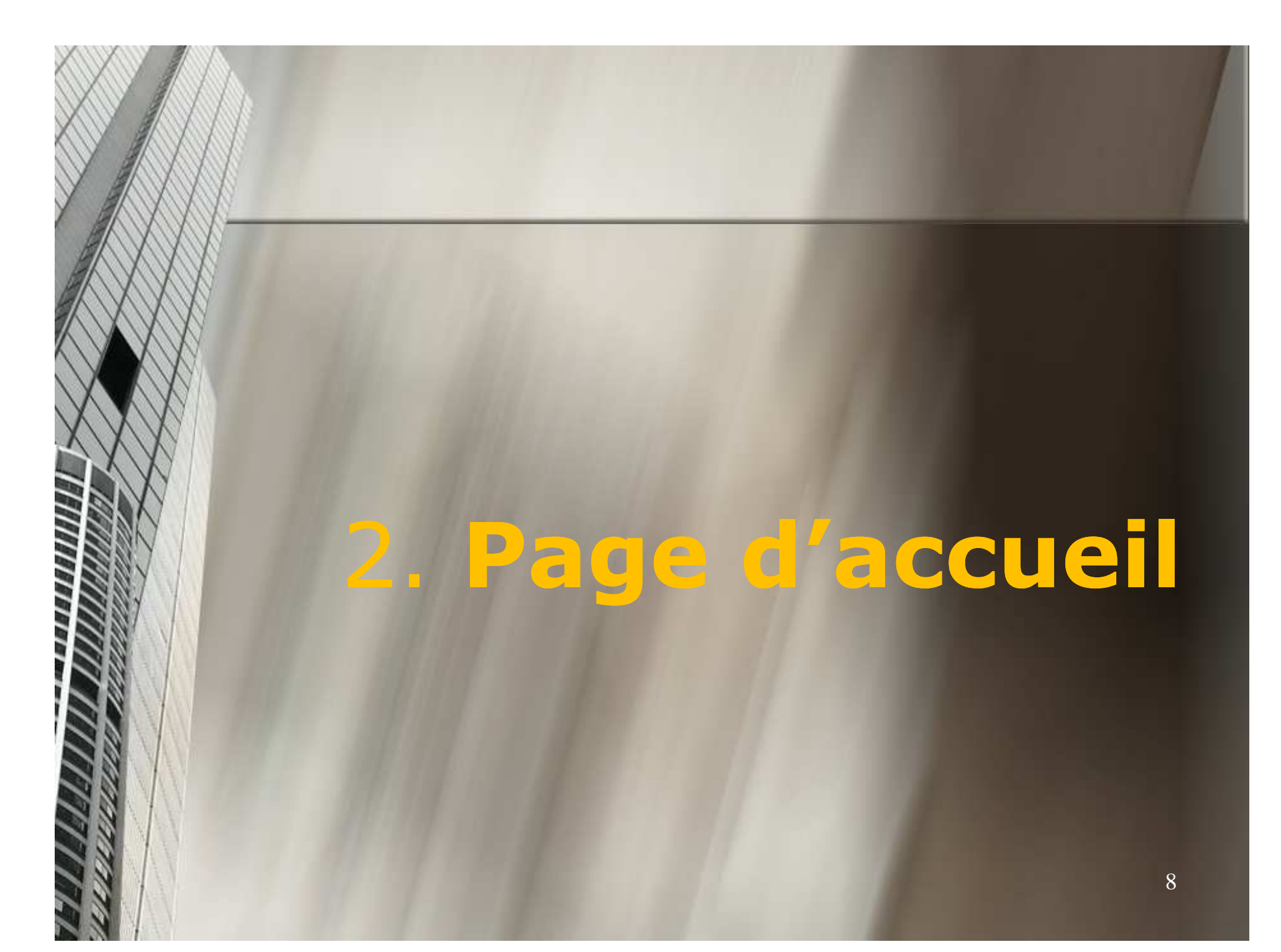

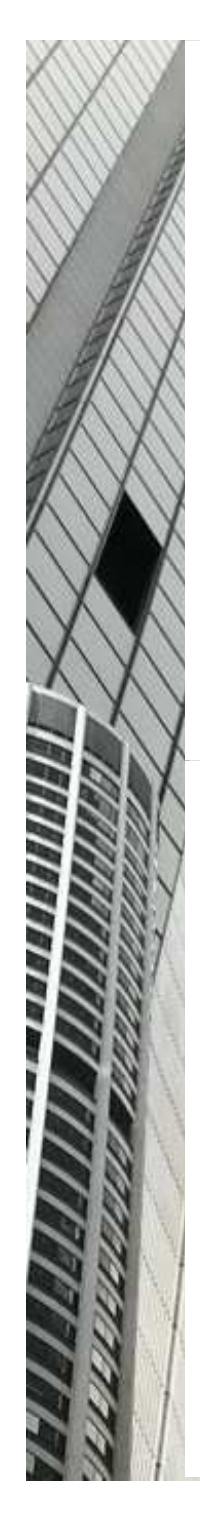

## **BANQUE CENTRALE DU CONGO**

**Accueil Articles Nouvelles Apropos Contact S'inscrire** 

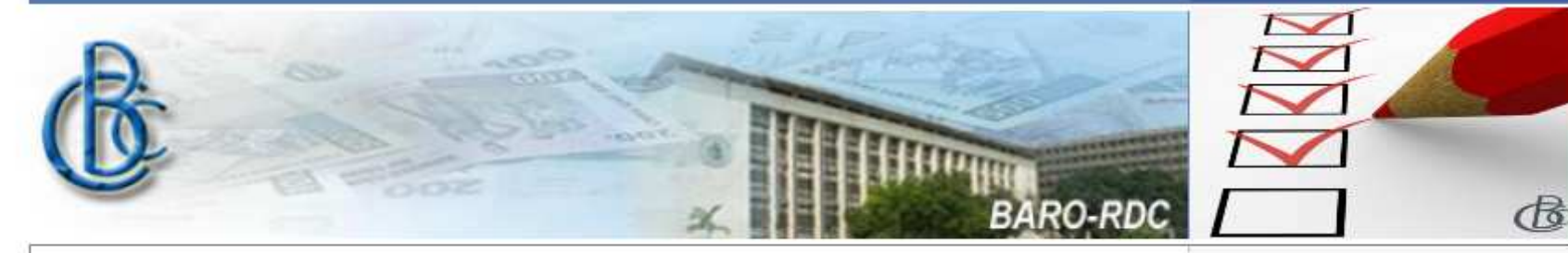

## Bienvenu dans notre site des enquêtes de conjoncture

## **BAROMETRE DE CONJONCTURE DE L'ECONOMIE CONGOLAISE PRODUIT PAR LA BANQUE CENTRALE DU CONGO**

La Banque Centrale du Congo, dans le cadre de son chantier des réformes, mêne des enquêtes de conjoncture auprès des entreprises, en vue de l'élaboration des indicateurs de suivi de la conjoncture économique. A cet effet, depuis 2008, elle publie un indice à la périodicité trimestrielle permettant d'appréhender l'évolution de l'activité économique.

Etant donné que l'efficacité de la politique monétaire dépend notamment de la rapidité avec laquelle l'autorité monétaire réagit à l'évolution de la conjoncture, la Banque a été amenée à mettre au point, en sus de l'indice d'activité, un autre indicateur à très court terme sur la conjoncture de l'économie nationale, appelé "Baromètre de conjoncture".

Celui-ci est un dispositif d'indicateurs qui synthétisent les signaux précurseurs de l'évolution conjoncturelle et qui reflètent le degré de confiance qu'accordent les principaux acteurs aux évolutions courantes et futures de l'activité économique. Cet outil permet à la Banque de capter l'évolution de l'économie congolaise à travers l'opinion des chefs d'entreprises et d'adapter en conséquence sa politique monétaire.

Cet indicateur permet aux chefs d'entreprises de disposer d'une vision claire sur l'évolution de l'environnement économique. Il est construit à partir d'une enquête mensuelle auprès de la haute hiérarchie des entreprises échantillonnées, membres ou non de la FEC.

Ainsi, un appel est lancé à toutes les grandes entreprises pour qu'elles rejoignent le club des observateurs de la conjoncture. Le Baromètre de conjoncture est un " Indice de référence ". A cet effet, son processus de construction est appelé à couvrir l'ensemble de secteurs d'activité de l'économie dans un environnement qui garantit la sécurité et l'intégrité des données collectées et surtout le respect de la confidentialité des répondants. Les entreprises pourront ainsi tirer bénéfice de cet indicateur en accédant aux informations agrégées sur la tendance d'ensemble de leurs branches d'activité respectives.

**Direction des Analyses** Economiques

- Mène les études sur l'économie nationale et internationale en matière de politique monétaire:
- · Publie les rapports annuels, trimestriels et

#### sectoriels... en lire plus +

**Direction des Statistiques** 

- · Gère la banque de données de la Direction des Statistiques:
- **Elabore et diffuse les** statistiques bancaires, monétaires, du crédit, des prix, des salaires, de la production, de l'emploi, du commerce extérieur, de la balance des paiements, des finances publiques, des comptes nationaux et des indicateurs sociodémographiques;... en lire plus  $\rightarrow$

**Liens rapides** 

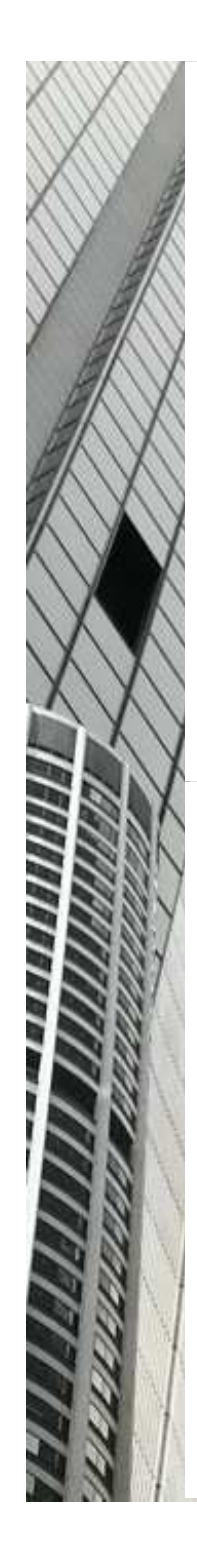

## **BANQUE CENTRALE**

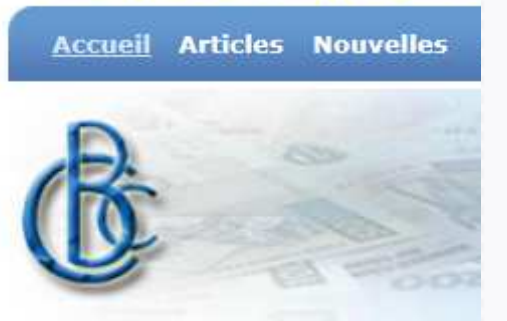

## **Bienvenu dans notre**

## **BAROMETRE DE CONJONCT PAR LA BA**

La Banque Centrale du Congo, c enquêtes de conjoncture auprès d suivi de la conjoncture économiq périodicité trimestrielle permettant

Etant donné que l'efficacité de la r laquelle l'autorité monétaire réagit mettre au point, en sus de l'indico conjoncture de l'économie nationale

Celui-ci est un dispositif d'indicate conjoncturelle et qui reflètent le de évolutions courantes et futures de capter l'évolution de l'économie ( d'adapter en conséquence sa politic

Cet indicateur permet aux chefs d'e l'environnement économique. Il es haute hiérarchie des entreprises éc

Ainsi, un appel est lancé à toutes l observateurs de la conjoncture. Le cet effet, son processus de constru de l'économie dans un environne collectées et surtout le respect de ainsi tirer bénéfice de cet indicater d'ensemble de leurs branches d'act **Direction des Analyses Economiques** 

- » Mène les études sur l'économie nationale et internationale en matière de politique monétaire:
- · Publie les rapports annuels, trimestriels et sectoriels...

en lire plus  $\rightarrow$ 

- Dire tion des Statistiques
- ∘ Gire la banque de de pnées de la Direction de<sup>s</sup> Statistiques;

5.

 $\overline{a}$ 

'nt.

∘ Ela pore et diffuse les sta istiques bancaires, mo etaires, du crédit, des prix, des salaires, de la poduction, de l'emploi, du commerce extérieur, de la balance des aiements, des finar ces publiques, des compres nationaux et des indicateurs sociodémonraphiques;... en lire plus  $\rightarrow$ 

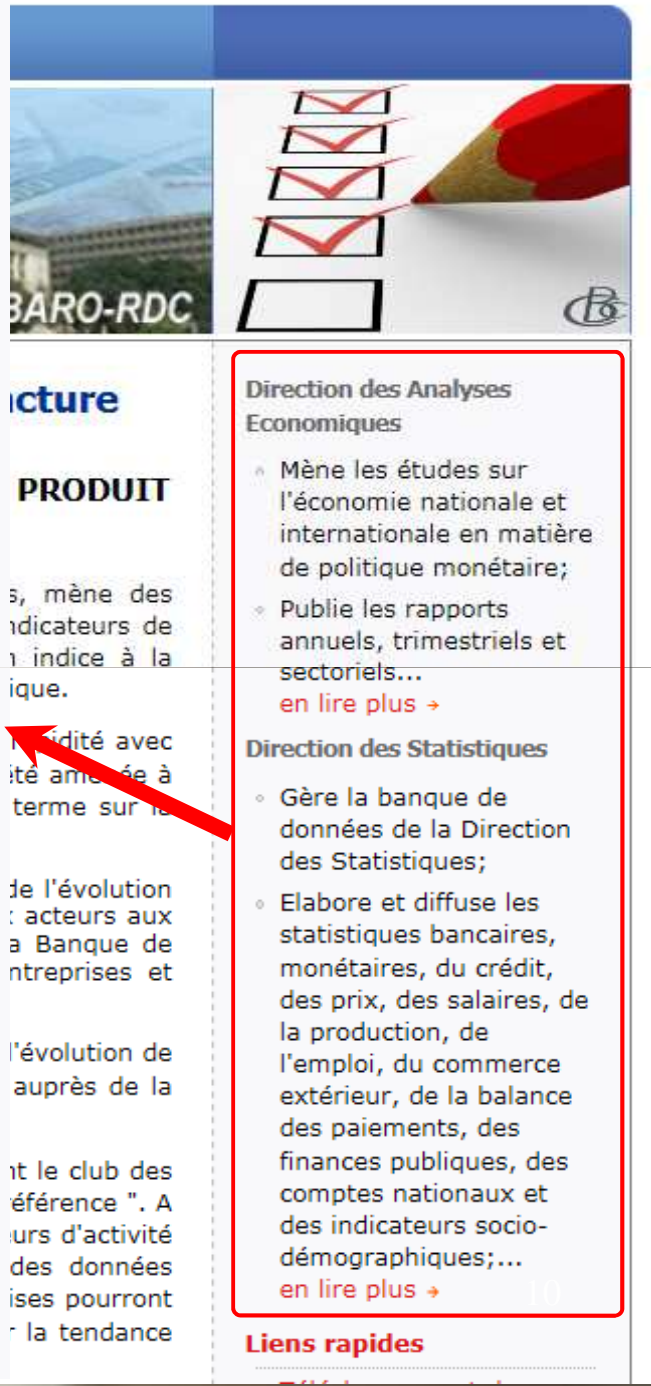

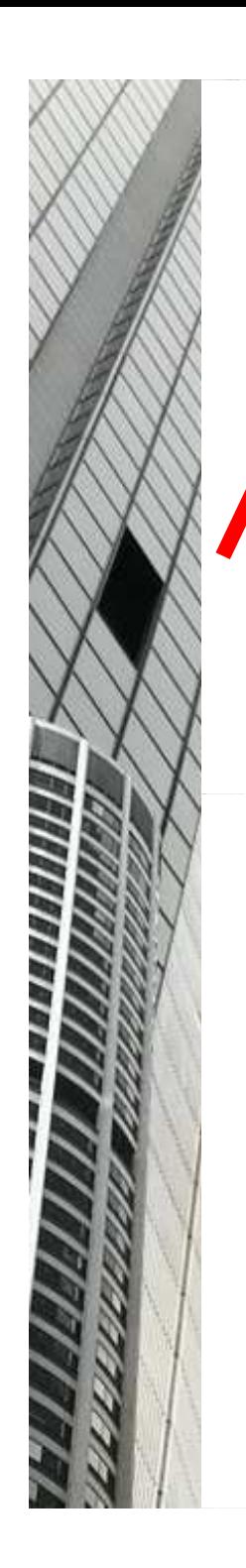

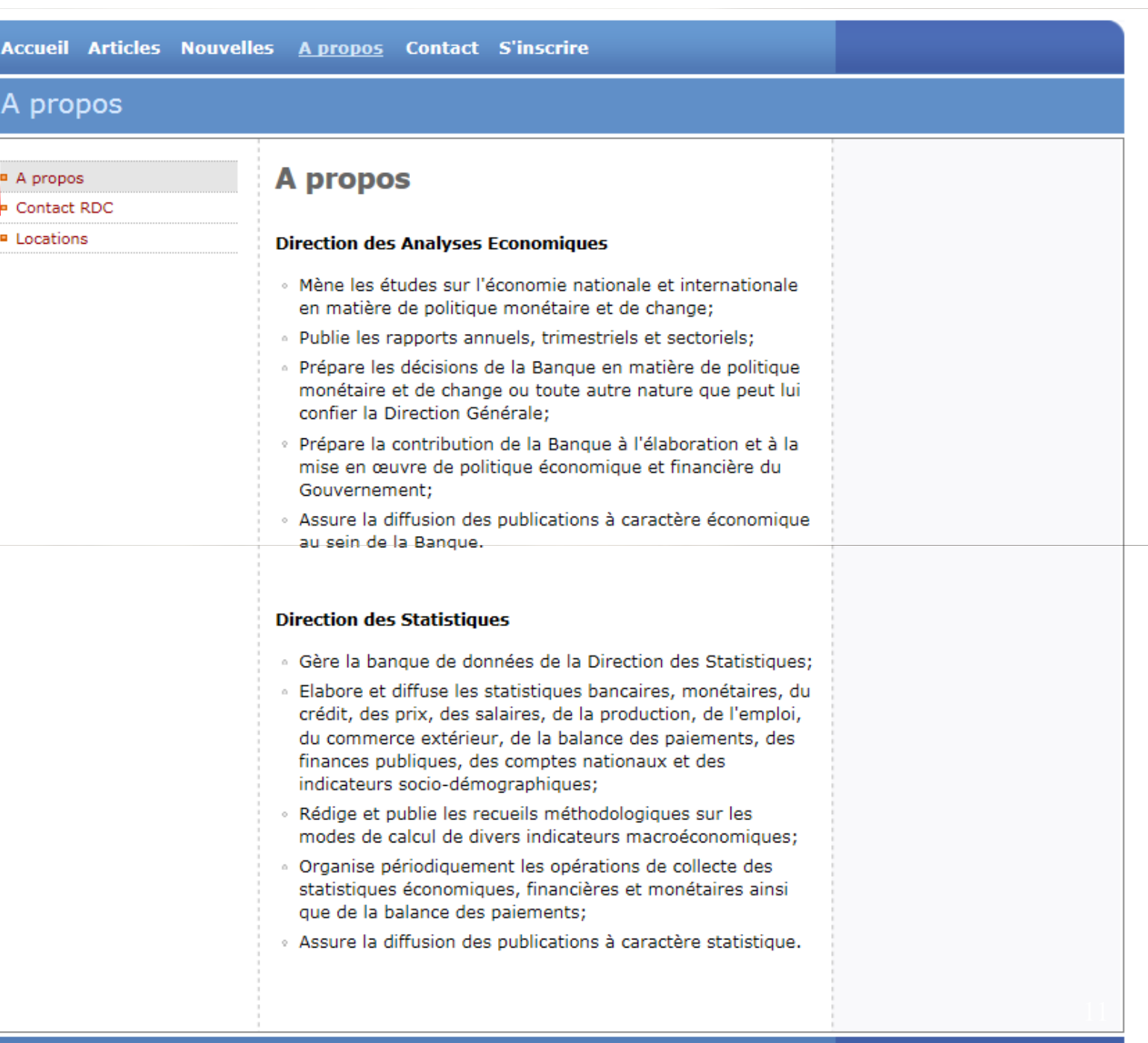

Copyright © 2011 BCC Directions des Analyses Economiques et des Statistiques|Flx. Pour les entreprises

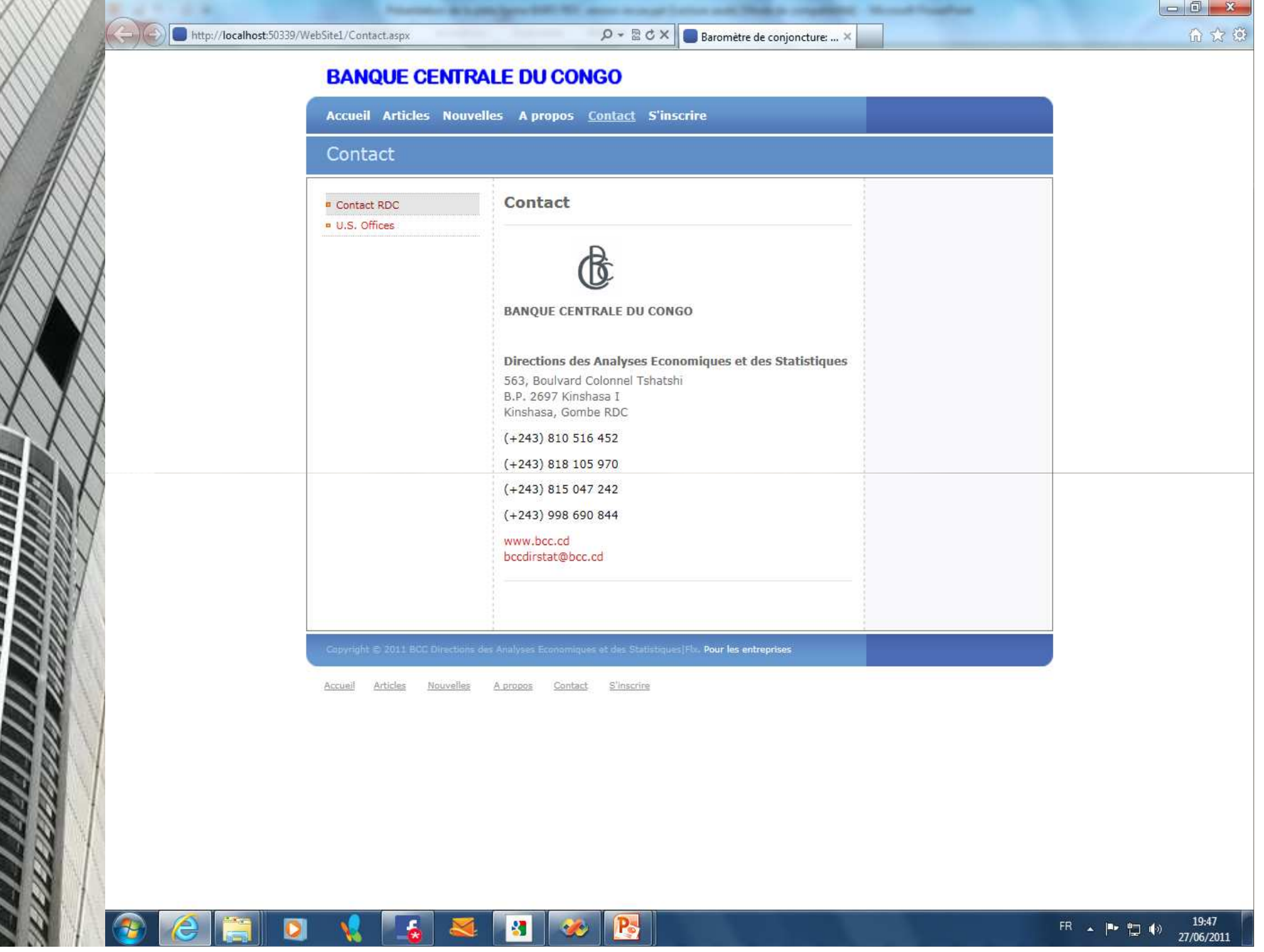

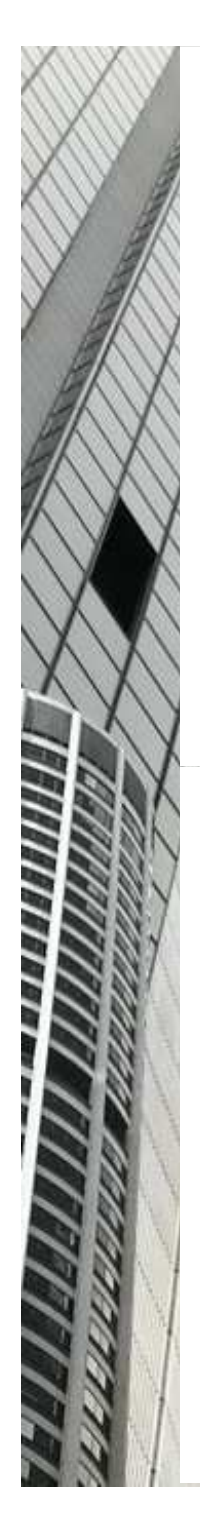

## **BANQUE CENTRALE DU CONGO**

Accueil Articles Nouvelles Apropos Contact S'inscrire

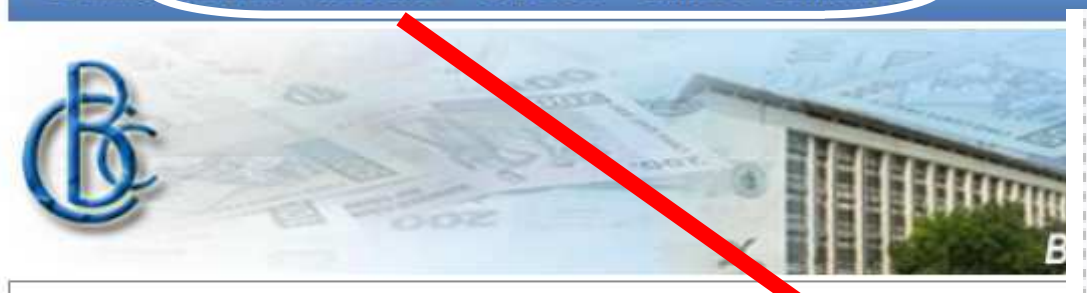

## Bienvenu dans notre site des enquêtes de conjon

## **BAROMETRE DE CONJONCTURE DE L'ECONOMIE CONGONISE** PAR LA BANQUE CENTRALE DU CONGO

La Banque Centrale du Congo, dans le cadre de son chantier des réformes enquêtes de conjoncture auprès des entreprises, en vue de l'élaboration des in suivi de la conjoncture économique. A cet effet, depuis 2008, elle publie un

## **Liens rapides**

Ce sont des raccourcis vers d'autres pages, telles que : Téléchargement des formulaires, consultation des résultats mensuels, communiqué de presse...

## **Liens rapides**

- Téléchargement des formulaires
- » Les résultats de la conjoncture
- Communiqué de presse
- · Article sur le baromètre

## Les dernières nouvelles

- » Les formulaires du Baromètre de conjoncture du mois de juillet 2011 sont actuellement disponibles.
- · Présentation du Baromètre de conjoncture de l'économie de la RDC à la 5ème réunion ordinaire du Comité de Politique Monétaire du 24 mai 2011.

## 3. Téléchargement des formulaires

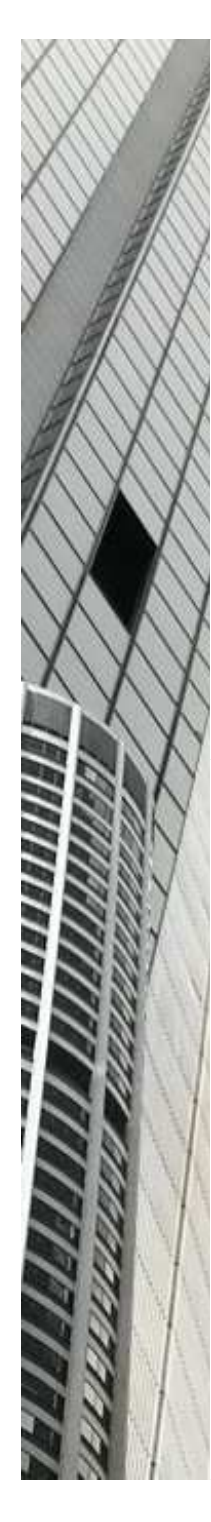

ainsi tirer bénéfice de cet indicateur en accédant aux informations agrégées sur la tendance d'ensemble de leurs branches d'activité respectives.

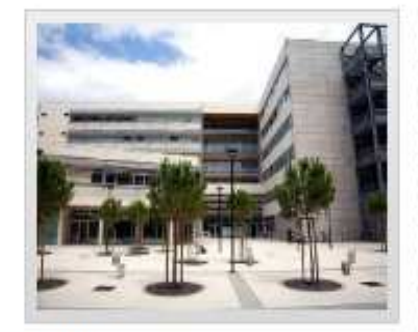

**Bâtiment** 

Regroupement de toutes les ingénieries, techniques et tous les corps de métiers exécutant, nécessaires à la construction, la rénovation d'ouvrages résidentiels ou industriels.

en lire plus  $\rightarrow$ 

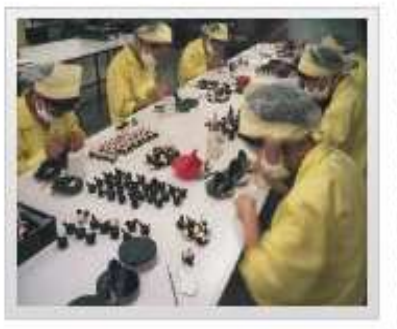

## **Industries** manufacturières

Sont des industries de transformation des biens,  $c'est - \lambda - dire not amment$ 

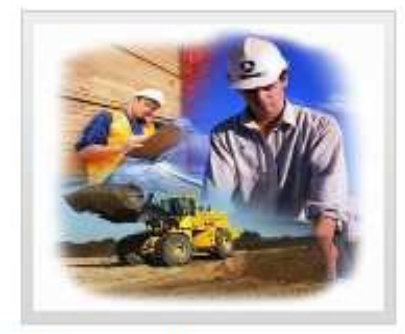

## Génie civil

Représente l'ensemble des techniques concernant les constructions civiles. Les ingénieurs civils ou ingénieurs en génie civil s'occupent de la conception. de la réalisation...

#### en lire plus +

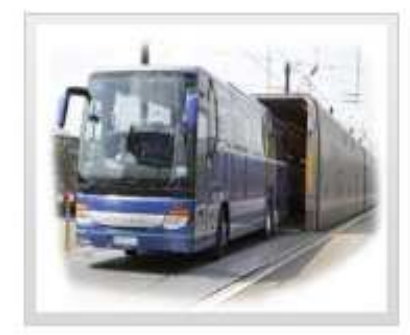

## **Services**

Production économique qui "se caractérise essentiellement par la mise à disposition d'une canacité

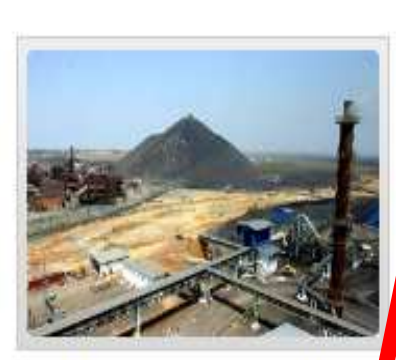

## **Industries extractives**

L'exploitation des ressources naturelles minérales à l'état solide d gazeux présentes dans le sol et sous-sol, y compri sous-marin, L'extraction peut être effectuée à ci ouvert, en souterrain.,

### en lire plus +

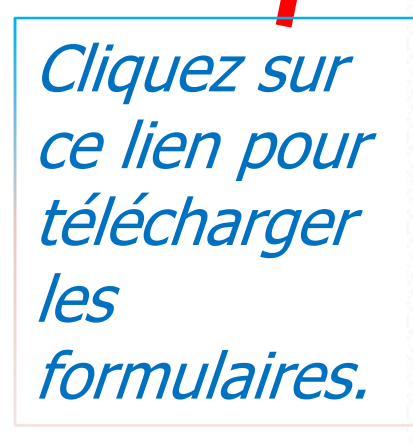

## **Liens rapides** · Téléchargement des formulaire. · Les résultats de la

- conjoncture
- · Communiqué de presse
- · Article sur le baromètre

### Les dernières nouvelles

- · Les formulaires du Baromètre de conjoncture du mois de juillet 2011 sont actuellement disponibles.
- · Présentation du Baromètre de conjoncture de l'économie de la RDC à la Sème réunion ordinaire du Comité de Politique Monétaire du 24 mai  $2011.$

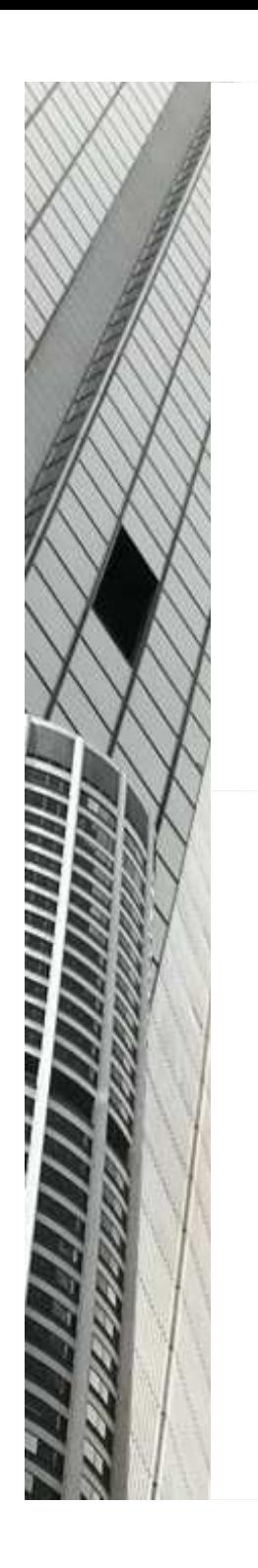

la

#### Accueil Articles Nouvelles Apropos Contact S'inscrire

#### **Formulaires**

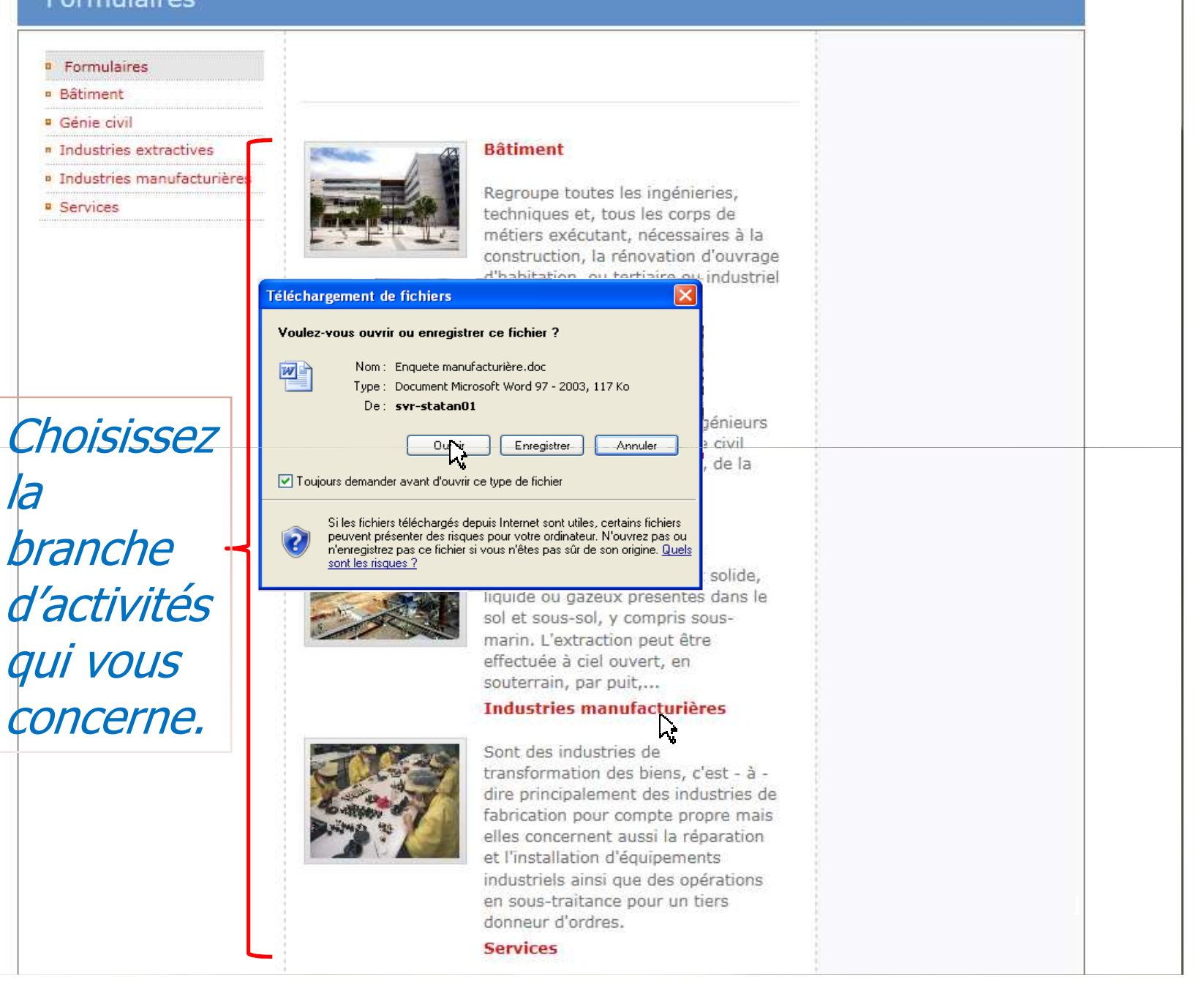

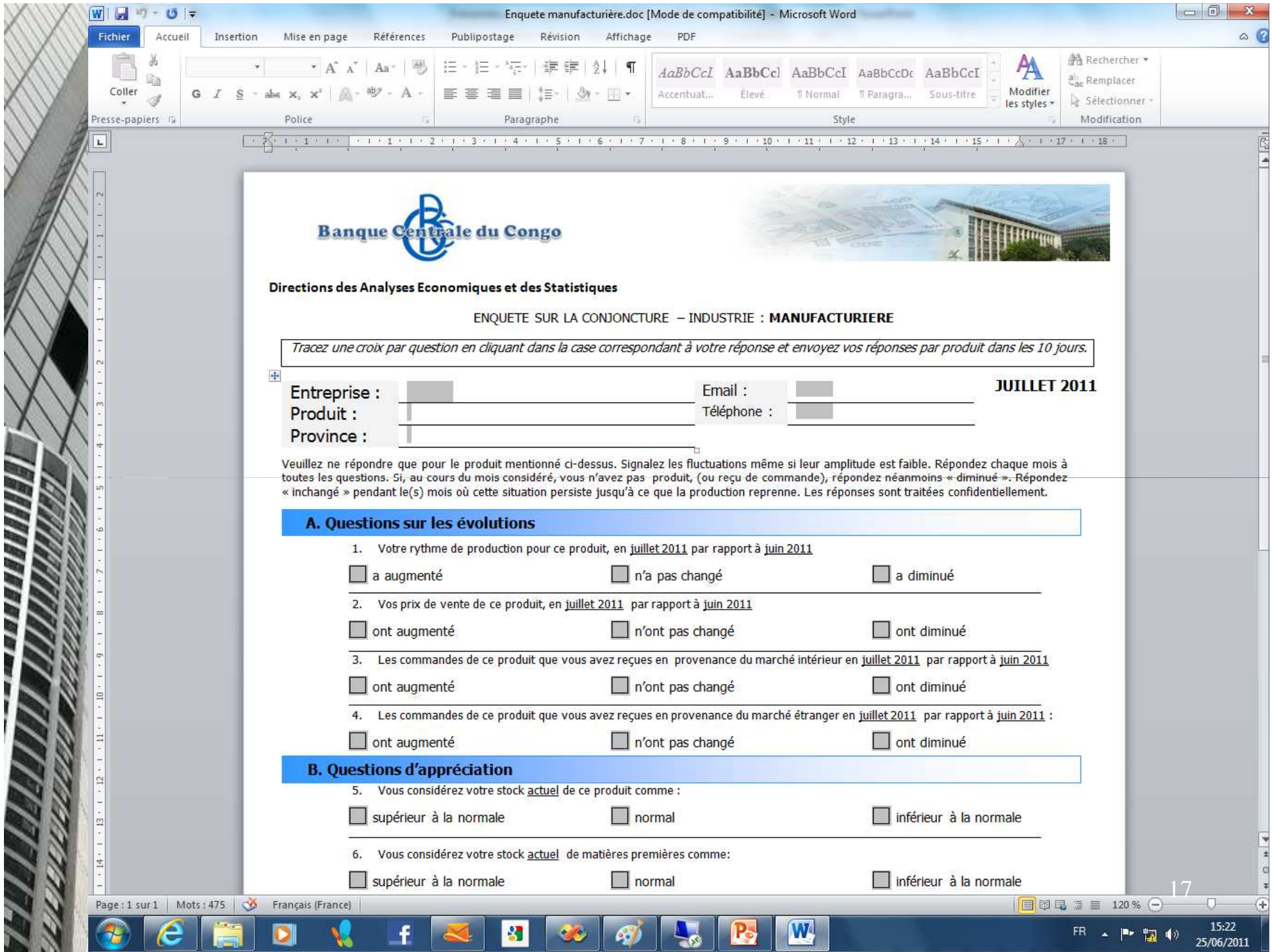

## 4. Remplissage de formulaires électroniques

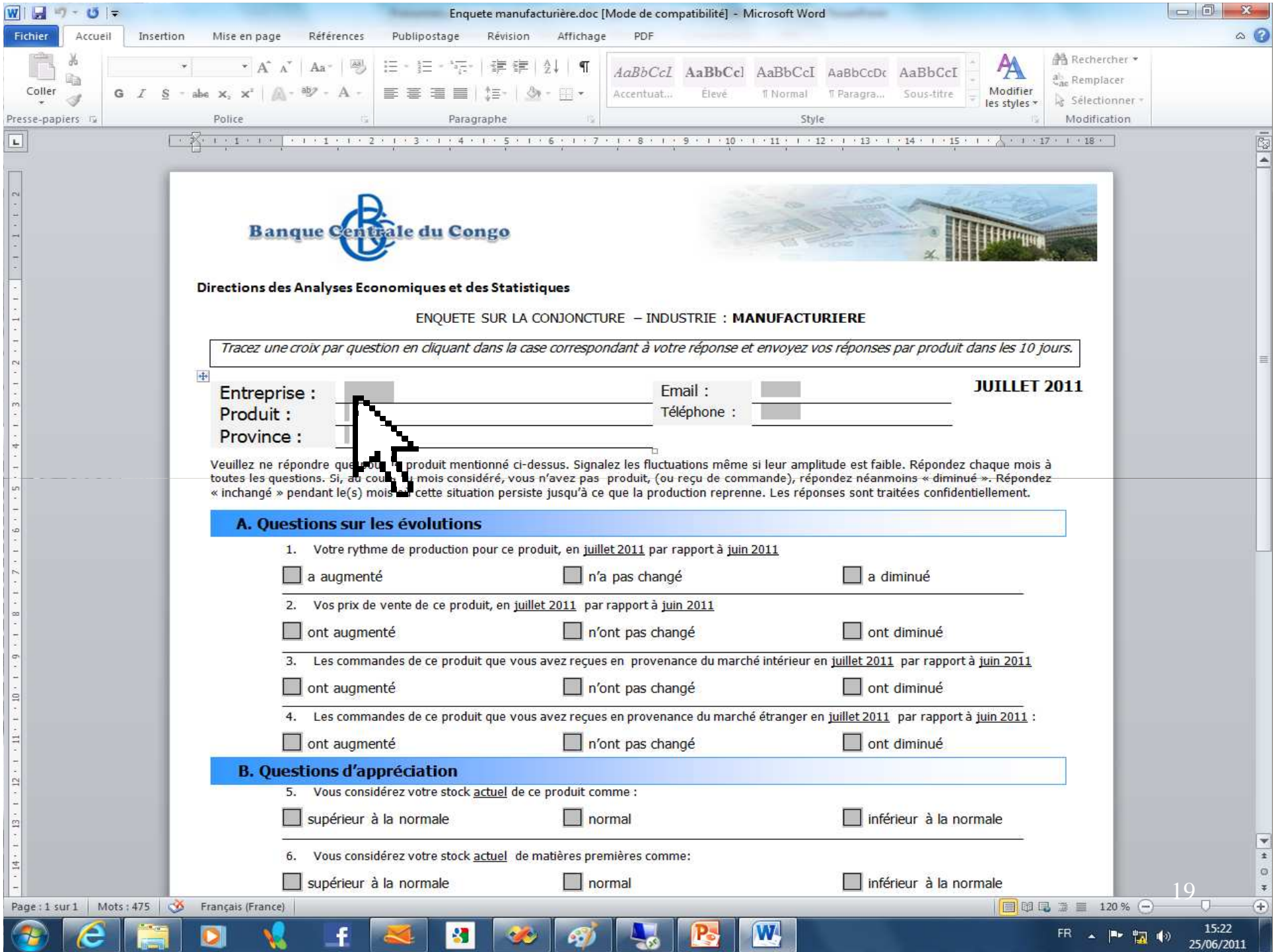

![](_page_19_Picture_13.jpeg)

![](_page_20_Picture_11.jpeg)

![](_page_21_Picture_11.jpeg)

![](_page_22_Picture_21.jpeg)

![](_page_23_Picture_17.jpeg)

# 5. Formulaires de saisie

![](_page_25_Picture_0.jpeg)

## **Bâtiment**

Regroupement de toutes les ingénieries, techniques et tous les corps de métiers exécutant, nécessaires à la construction, la rénovation d'ouvrages résidentiels ou industriels.

#### en lire plus  $\rightarrow$

![](_page_25_Picture_4.jpeg)

#### **Industries** manufacturières

Sont des industries de transformation des biens. c'est - à - dire notamment des industries alimentaires, de fabrication pour compte propre, des articles d'habillement, etc... mais elles concernent aussi la réparation et l'installation

![](_page_25_Picture_7.jpeg)

## Génie civil

Représente l'ensemble des techniques concernant les constructions civiles. Les ingénieurs civils ou ingénieurs en génie civil s'occupent de la conception, de la réalisation...

#### en lire plus +

![](_page_25_Picture_11.jpeg)

## **Services**

Production économique qui "se caractérise" essentiellement par la mise à disposition d'une capacité technique ou intellectuelle" et par la prestation des services de divers nature (intermédiation financière, hôtellerie, transports et communications...)

![](_page_25_Picture_14.jpeg)

## **Industries extractives**

L'exploitation des ressources naturelles minérales à l'état solide ou gazeux présentes dans le sol et sous-sol, y compris sous-marin. L'extraction peut être effectuée à ciel ouvert, en souterrain...

en lire plus +

## formulaires e Les résultats de la conjoncture · Communiqué de presse · Article sur le baromètre Les dernières nouvelles **u** Les formulaires du Baromètre de conjoncture du mois de juillet 2011 sont actuellement disponibles. **Présentation du** Baromètre de conjoncture de l'économie de la RDC à la Sème réunion ordinaire du Comité de Politique

2011.

Monétaire du 24 mai

Choisissez la **branche** d'activités correspondant à l'entreprise.

![](_page_26_Picture_31.jpeg)

![](_page_27_Picture_1.jpeg)

![](_page_28_Picture_0.jpeg)

![](_page_29_Picture_0.jpeg)

![](_page_30_Picture_0.jpeg)

![](_page_31_Picture_0.jpeg)

![](_page_32_Picture_0.jpeg)

![](_page_33_Picture_18.jpeg)

 $\rightarrow$ 

### **BANQUE CENTRALE DU CONGO**

![](_page_34_Picture_1.jpeg)

**Services** 

les 10 jours.

Cochez par question en cliquant dans la case

correspondant à votre réponse et envoyez vos

réponses par produit dans

Veuilez ne répondre que pour le produit mentionné.

Signalez les fluctuations même si leur amplitude est faible, Répondez chaque

Si, au cours du mois

commande), répondez

néamoins "diminué". répondez "inchangé" pendant le(s) mois où cette

confidentiellement.

mois à toutes les questions.

considéré, vous n'avez pas produit, (ou récu de

situation persiste jusqu'à ce que la production reprenne.

Les réponses sont traitées

16:56

25/06/2011

FR 4 P 17 (4)

#### **B. Questions d'appréciation**

4. Vous considérez le niveau de demande actuel de ce service comme:

le plus que suffisant

 $\odot$  suffisant

<sup>O</sup> insuffisant

#### **C. Questions de prévision**

5. Le nombre total de personnes occupées par votre entreprise (toutes catégories confondues), au cours des trois prochains mois va, selon vous:

C auomenter <sup>O</sup> rester inchangé

diminuer

6. Votre chiffre d'affaires sur cette activité au cours des trois mois sera, selon vous:

en hausse

 $\bullet$  stable

en haisse

7. Vos prix pratiqués, aucours des trois prochains mois vont, selon vous:

54

augmenter

<sup>O</sup>rester inchangés

diminuer

Précédent Suivant

W

Pour les entreprises

![](_page_34_Picture_21.jpeg)

![](_page_35_Picture_0.jpeg)

![](_page_36_Picture_0.jpeg)

## 6. Les résultats de la conjoncture

http://localhost:50339/WebSite1/Default.aspx

 $\mathcal{P}$  =  $\mathbb{Z}$  d  $\times$   $\blacksquare$  Baromètre de conjoncture: ... >

de l'économie dans un environnement qui garantit la sécurité et l'intégrité des données collectées et surtout le respect de la confidentialité des répondants. Les entreprises pourront ainsi tirer bénéfice de cet indicateur en accédant aux informations agrégées sur la tendance d'ensemble de leurs branches d'activité respectives.

![](_page_38_Picture_3.jpeg)

#### **Bâtiment**

Regroupement de toutes les ingénieries, techniques et tous les corps de métiers exécutant, nécessaires à la construction, la rénovation d'ouvrages résidentiels ou industriels.

#### en lire plus +

![](_page_38_Picture_7.jpeg)

**Industries** manufacturières

Sont des industries de transformation des biens.  $c'est - \lambda - dire not a moment$ des industries alimentaires, de fabrication pour compte propre, des articles d'habillement, etc... mais elles concernent aussi la réparation et l'installation d'équipements industriels ainsi que les opérations de sous-traitance pour un tiers donneur d'ordres.

![](_page_38_Picture_10.jpeg)

#### **Services**

Génie civil

Représente l'ensemble des

techniques concernant les

constructions civiles. Les

ingénieurs en génie civil

s'occupent de la conception.

ingénieurs civils ou

de la réalisation...

en lire plus +

Production économique qui "se caractérise essentiellement par la mise à disposition d'une capacité technique ou intellectuelle" et par la prestation des services de divers nature (intermédiation financière, hôtellerie, transports et communications...)

en lire plus +

![](_page_38_Picture_14.jpeg)

#### **Industries extractives**

L'exploitation des ressources naturelles minérales à l'état solide ou gazeux présentes dans le sol et sous-sol, y compris sous-marin, L'extraction peut être effectuée à ciel ouvert, en souterrain...

#### en lire plus +

uemograpmgues,... en lire plus -**Liens rapides** · Téléchargement des formulaires · Les résultats de la onjoncture uniqué de pres le baromètre **Cliquer sur ce** Les dernières nouvelles lien pour · Les formulaires du Baromètre de accéder aux conjoncture du mois de résultats des juillet 2011 sont actuellement disponibles. enquêtes. · Présentation du Baromètre de conjoncture de l'économie de la RDC à la 5ème réunion ordinaire du Comité de Politique Monétaire du 24 mai  $2011.$ 

en lire plus +

ques et des Statistiques Fix. Pour les entreprises

![](_page_38_Picture_21.jpeg)

17:00 **FR 4 P 切 (0)** 25/06/2011

 $\sim$  0  $\,$ 

 $52 -$ 

命众的

![](_page_39_Picture_14.jpeg)

Accueil Articles Nouvelles Apropos Contact S'inscrire

![](_page_40_Picture_0.jpeg)

![](_page_41_Picture_0.jpeg)

#### http://**localhost**:50339/WebSite1/Default.aspx

#### $D - B C X$ Baromètre de conjoncture: ... >

de l'économie dans un environnement qui garantit la sécurité et l'intégrité des données collectées et surtout le respect de la confidentialité des répondants. Les entreprises pourront ainsi tirer bénéfice de cet indicateur en accédant aux informations agrégées sur la tendance d'ensemble de leurs branches d'activité respectives.

![](_page_42_Picture_3.jpeg)

#### **Bâtiment**

Regroupement de toutes les ingénieries, techniques et tous les corps de métiers exécutant, nécessaires à la construction, la rénovation d'ouvrages résidentiels ou industriels.

#### en lire plus +

**Industries** 

manufacturières

propre, des articles

Sont des industries de

transformation des biens.

c'est - à - dire notamment

des industries alimentaires.

de fabrication pour compte

d'habillement, etc... mais

elles concernent aussi la

réparation et l'installation

d'équipements industriels

ainsi que les opérations de sous-traitance pour un tiers

![](_page_42_Picture_7.jpeg)

#### Génie civil

Représente l'ensemble des techniques concernant les constructions civiles. Les ingénieurs civils ou ingénieurs en génie civil s'occupent de la conception. de la réalisation...

#### en lire plus +

![](_page_42_Picture_11.jpeg)

#### **Services**

Production économique qui "se caractérise essentiellement par la mise à disposition d'une capacité technique ou intellectuelle" et par la prestation des services de divers nature (intermédiation financière, hôtellerie, transports et communications...)

en lire plus +

donneur d'ordres. en lire plus +

![](_page_42_Picture_16.jpeg)

![](_page_42_Picture_17.jpeg)

#### **Industries extractives**

W

L'exploitation des

ressources naturelles

minérales à l'état solide ou

gazeux présentes dans le

sol et sous-sol, y compris

sous-marin, L'extraction

peut être effectuée à ciel

ouvert, en souterrain...

en lire plus +

#### · Les formulaires du Baromètre de conjoncture du mois de juillet 2011 sont actuellement disponibles.

uemographiques,...

· Téléchargement des formulaires · Les résultats de la conjoncture

· Communiqué de presse Article sur le baromètre

Les dernières nouvelles

en lire plus -

**Liens rapides** 

e Présentation du Baromètre de conjoncture de l'économie de la RDC à la 5ème réunion ordinaire du Comité de Politique

Monétaire du 24 mai

 $2011.$ 

### **Cliquer sur le** lien si vous désirez lire le communiqué de presse.

 $\sim$   $\sqrt{a}$ 

命 ☆

17:00

25/06/2011

ER A P 調動

![](_page_43_Picture_0.jpeg)

# 8. Article sur le Baromètre

![](_page_45_Picture_0.jpeg)

Génie civil

Représente l'ensemble des

techniques concernant les

constructions civiles. Les

ingénieurs en génie civil

s'occupent de la conception.

ingénieurs civils ou

de la réalisation...

en lire plus +

![](_page_45_Picture_1.jpeg)

#### **Râtiment**

Regroupement de toutes les ingénieries, techniques et tous les corps de métiers exécutant, nécessaires à la construction, la rénovation d'ouvrages résidentiels ou industriels.

#### en lire plus +

![](_page_45_Picture_5.jpeg)

#### **Industries** manufacturières

Sont des industries de transformation des biens. c'est - à - dire notamment des industries alimentaires, de fabrication pour compte propre, des articles d'habillement, etc... mais elles concernent aussi la réparation et l'installation d'équipements industriels ainsi que les opérations de sous-traitance pour un tiers donneur d'ordres.

en lire plus +

![](_page_45_Picture_8.jpeg)

#### **Services**

Production économique qui "se caractérise essentiellement par la mise à disposition d'une capacité technique ou intellectuelle" et par la prestation des services de divers nature (intermédiation financière, hôtellerie, transports et communications...)

en lire plus  $\rightarrow$ 

-30

![](_page_45_Picture_12.jpeg)

#### Industries extractives

L'exploitation des ressources naturelles minérales à l'état solide ou gazeux présentes dans le sol et sous-sol, y compris sous-marin, L'extraction peut être effectuée à ciel ouvert, en souterrain...

W.

en lire plus  $\rightarrow$ 

![](_page_45_Picture_16.jpeg)

2011 BCC Directions des Analyses Economiques et des Statistiques Flic Pour les entreprises

 $\Box$ 

偷交

![](_page_46_Picture_0.jpeg)

# 9. Dernières nouvelles

![](_page_48_Picture_0.jpeg)

ER 4 10 2 10 27/06/2011

![](_page_49_Picture_0.jpeg)